**AutoCAD Serial Key Latest**

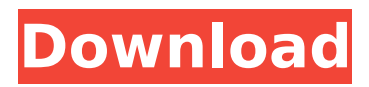

## **AutoCAD Crack + Free Download**

On the desktop, AutoCAD enables users to create 2D diagrams, 3D models and digital sheet metal designs. With advanced drawing and editing tools, AutoCAD enables users to draw accurate and precise geometrical designs quickly and easily. Users can also define objects using features such as snap, dimension and annotation lines and points. The mobile and web versions of AutoCAD enable users to create and edit drawings in a browser, send drawings via email and access and print drawings from anywhere. Methodology and Features AutoCAD includes a variety of methods to create diagrams, including 2D drafting, 3D modelling, digital sheet metal, and many others. Commonly used methods include geometric drafting, point and path drawing, and object-based diagramming. Once you have created your drawings, AutoCAD allows you to edit them. This includes modifying and editing features, such as the geometric, linework and annotation properties. The changes you make to the drawing are stored. Your drawings can be saved as text, editable image, PostScript or PDF files. AutoCAD can be used to import and export data from other programs. Once you have edited your drawings and saved them, you can print them, and you can send the drawings to another person or organization. Overview New features and methods Connections between products Ease of use Cost Ease of use AutoCAD offers tools and methods that enable you to create drawings quickly and easily. The methods you use in AutoCAD depend on the type of drawing you want to create. There are two methods used to create diagrams: geometric drafting and objectbased diagramming. Geometric drafting methods use elements such as lines, arcs, circles, ellipses and polylines. Object-based diagramming methods draw objects directly within the drawing area. Each drawing is either a 2D drawing or 3D model. An object in AutoCAD is a 2D or 3D object, a feature (for example, the shadow of an object), or a view (for example, a mirror or window view). The objects you create using geometric drafting methods are usually found in AutoCAD after you save the drawing. If you open your drawing on a different computer, you need to open it again using the geometric drafting methods. You can open the drawing as a 2D or 3D drawing or as a Post

## **AutoCAD Free**

Database Access using SQL and ODBC. Scripting There is a scripting language (AutoLISP), AutoCLI and AutoExp, which is a graphical user interface to an AutoCAD extension. Also, the AutoLISP Editor in AutoCAD is an IDE for the language. Standards AutoCAD uses its own format called DWG (design web graphics), which is based on the enhanced version of AutoCAD's native drawing format, the "DWG" (design web graphics) format. The DGN (drawing) format is the basis of AutoCAD's native drawing format, and the DWG is an enhanced version of the DGN. The DGN is based on ASCII and was used from the first AutoCAD release. The DWG contains all the features of the DGN, plus additional features that make it suitable for internet publication. Its basic purpose is to provide a platform-independent method for storing and transmitting engineering drawings. The DGN/DWG format is an ASCII text format with a ZIP (or 7ZIP) compressed binary file containing information about a drawing or model. AutoCAD has a large number of file extensions, including: dgn dwg dxf mdb mds pxd There are different file types based on the type of content within the file. The file extension dgn is used for DGN-specific information in an AutoCAD drawing file, such as profiles and layer information. The extension dxf is used for drawing exchange format, and the extension mdb is used for Microsoft Access database (MDB) files. The extension pxd is used for Portable Document Format files. The extension txt is used for text files, such as.txt and.wrt. Features Dimensioning and annotation Dimensioning tools (including simple dimensioning and dimension-free annotation) are available in the dimensioning toolbox, accessed from the dimensioning toolbar or the main toolbar. See the Dimensioning and Annotation chapter of the user manual for more information about dimensioning and annotation. The dimensioning toolbox contains all tools that can be used to create, edit or manage dimensioning on drawings. In AutoCAD R13, the dimensioning toolbar replaces the standard toolbar, and is accessible from the status bar in all windows. The dimensioning toolbar is

used ca3bfb1094

## **AutoCAD With Product Key (Updated 2022)**

On the first startup, a keygen window appears. Select "Use Key" option and click on "OK". Now the Autocad License Key is automatically added to the "My Autocad" profile (that is in C:\Program Files\Autodesk\AutoCAD 2010\). This means that the generated license key is applied by Autocad even when opening a project. To activate your license, open the Autocad program and select Options from the top menu. Under the License tab, select the "My Autocad" profile and click on "Add License". A dialog box appears. Type your license key and click "OK". Now, you have your license key activated and registered in Autocad. You can also reset the License key by selecting "Reset License" and clicking on "OK". The next time you start Autocad, the license key is automatically applied and activated. You can also deactivate the license by selecting "Deactivate License" and clicking on "OK". If you don't activate your license, the license key is not registered and it doesn't work. Don't forget to save your project before closing Autocad. Now, you can go to the start menu, type Autocad and press enter. The Autocad 2010 program appears. Type "reactivate license" and press enter. When asked, type your license key and click on "OK". You can also use this option to deactivate your license and reactivate it later. Don't forget to save your project before closing Autocad. Autocad 2010 License Key Generator You can generate an Autocad 2010 license key using Autocad 2010 Program Manager or a text editor. If you use Autocad 2010 Program Manager, go to the options menu and select the "Options" option. On the second menu page, go to "General". In the "Options" dialog box, under the "Registration" tab, select "Choose Registration Type". Now, select the "AutoCAD" profile from the next dialog box. Type a name and click on "Ok". On the next dialog box, you can specify the Autocad 2010 program name, description and the image size. Go back to the "General" page and under the "License Type" tab,

#### **What's New In AutoCAD?**

Freeform Draw, Quick Links, and Points of Interest: Preview drawings in seconds, with no overhead to worry about. Use the "Quick Links" command in a 2D or 3D drawing to insert, change or animate properties of objects or properties of a document, and display a preview right away. Dynamic Pushpins: Create and edit graphics with your own "Pushpins". Control their color, size, rotation and location. You can also activate a pushpin to begin a task, such as drawing, running a macro, or executing a command. The "Pushpins" command returns a list of all active pushpins. Paint and Painterly Effects: Re-enact many of the rich, painterly effects you enjoyed in earlier versions of AutoCAD, and Painter. Apply paint strokes to different elements of a drawing (brush, fountain, etc.), or mark (erase) selected elements of a drawing. Active Layer: Place, move, and rotate shapes on an active layer of a drawing. You can place and move layers in any direction. You can also delete and duplicate layers. The Active Layer command returns a list of layers in the active drawing. Revit Modeler: Compare Revit models, views, models and schedules, including changes that are made to model data or documents. Compare Revit model elements by deleting and replacing them, or by adding and subtracting them. Rapid Simulation: Easily simulate your drawings by using predefined or custom-made dimensions and constraints. To create your own dimensions, use Quick Properties to define measurements for a host of commonly used objects. Or, modify existing objects to create new custom-made dimensions. Environmental Variables: Add, edit, and use variables from the project environment. You can create environmental variables, set and view their values, use variables in drawing expressions, and export and share your variables. Nesting: You can create objects within objects. Nested objects can include text, images, other objects, dimensions, and lists of lists. Use the ">>" command to nest a drawing element into a drawing. Text Labels: Easily place and manage text labels. Find labels in your drawings or on linked drawings. There are many ways to manage and modify labels, including extending, shrinking

# **System Requirements:**

Windows® 7/8/8.1/10 (64-bit) CPU: Intel Pentium® 4 3.20 GHz or faster Memory: 2 GB RAM Disk Space: 20 GB available space DirectX®: DirectX® 10 Network: Broadband Internet connection How to Download Sims 4: Create a New World: 1. Click "Get Content". 2. Click "Get The Sims 4". 3. Click "Visit".

Related links:

<https://teenzglobal.org/wp-content/uploads/2022/07/AutoCAD-46.pdf> <https://recycledsigns.com/advert/autocad-2023-24-2-free-download-2/> <https://clasificadostampa.com/advert/autocad-keygen-full-version/> <https://www.ecosolution.pe/wp-content/uploads/2022/07/AutoCAD-5.pdf> <https://dornwell.pl/wp-content/uploads/2022/07/mildeci.pdf> <https://www.need24care.com/wp-content/uploads/2022/07/AutoCAD-32.pdf> <http://www.oscarspub.ca/autocad-24-1-crack-download/> [http://sandyssayings.com/wp-content/uploads/2022/07/AutoCAD\\_Crack\\_\\_\\_Free\\_Latest.pdf](http://sandyssayings.com/wp-content/uploads/2022/07/AutoCAD_Crack___Free_Latest.pdf) <https://supermoto.online/wp-content/uploads/2022/07/AutoCAD-78.pdf> <https://bodhirajabs.com/autocad-crack-with-registration-code-download-pc-windows-updated/> <http://www.yourhomeinbarcelona.com/?p=30924> <http://playfanfgame.com/wp-content/uploads/2022/07/AutoCAD-59.pdf> <http://www.camptalk.org/wp-content/uploads/2022/07/harwdarr.pdf> <http://wendypthatsme.com/2022/07/24/autocad-crack-with-keygen-mac-win-updated-2022/> <https://homeimproveinc.com/autocad-2021-24-0-free-download-pc-windows-2022/> <https://kramart.com/autocad-crack-registration-code-windows-2022/> [http://ecoteer.com/wp-content/uploads/2022/07/AutoCAD\\_Crack\\_Free\\_WinMac\\_March2022.pdf](http://ecoteer.com/wp-content/uploads/2022/07/AutoCAD_Crack_Free_WinMac_March2022.pdf) <http://villa-mette.com/?p=49349> <http://iconnmedia.com/autocad-23-1-serial-key-free/> <https://croatiansincleveland.com/wp-content/uploads/2022/07/AutoCAD-72.pdf>